## **Двойной интеграл: определение, свойства, вычисление в декартовых и полярных координатах (Часть 2)**

**Задание 1.** Расставить пределы интегрирования в полярных координатах по области *D* для функции  $z = f(x, y)$ . если область интегрирования  $D$  определяется неравенствами:

1) 
$$
x^2 + y^2 \le R^2
$$
,  $x \ge 0$ ,  $y \le 0$ ;  
2)  $x^2 + y^2 \le 4x$ ,  $x^2 + y^2 \ge 4$ .

## Решение.

1) область *D* – часть круга с центром в начале координат, радиуса *R* (рис.1).

Полярный угол  $\varphi$  меняется от  $\left|-\frac{\pi}{2}\right|$ J  $\left(-\frac{\pi}{2}\right)$  $\setminus$  $\Big($ 2  $\frac{\pi}{2}$  до 0,

полярный радиус *r* меняется от 0 до *R* . Таким образом, область *D* в полярной системе координат определяется системой неравенств:

$$
\begin{cases}\n-\frac{\pi}{2} \le \varphi \le 0, \\
0 \le r \le R.\n\end{cases}
$$
\n
$$
\iint_{D} f(x, y) dx dy = \int_{-\frac{\pi}{2}}^{0} d\varphi \int_{-\frac{\pi}{2}}^{R} f(r \cos \varphi, r \sin \varphi) r dr
$$

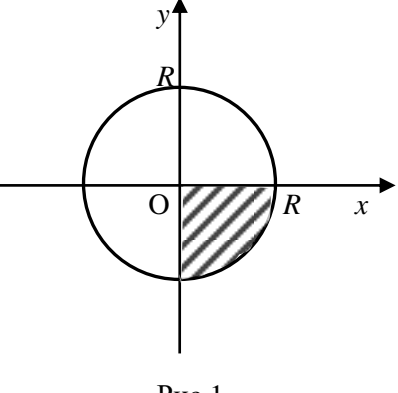

$$
P_{HC.1}
$$

*y*

2)  $x^2 + y^2 \ge 4 -$  область за пределами круга с центром в начале координат, радиуса 2;

 $x^2 + y^2 \le 4x$  – круг с центром в точке  $(2,0)$  радиуса 2.

Координаты центра и радиус можно определить, выделив в левой части уравнения полные квадраты:

$$
x^{2} + y^{2} - 4x = 0,
$$
  

$$
(x^{2} - 4x + 4) + y^{2} - 4 = 0,
$$
  

$$
(x - 2)^{2} + y^{2} = 4.
$$

Рассмотрим уравнения линий, ограничивающих область *D*: 1)  $x^2 + y^2 = 4$ , 2)  $x^2 + y^2 = 4x$ . Перейдем по формулам  $x = r \cos \varphi$ ,  $y = r \sin \varphi$ ;  $dx dy = r d\varphi dr$  к уравнениям этих линий, в полярной системе координат:

2 0 Рис. 2 2 4 *x*

 $\overline{ }$ 

1)  $r = 2$ ;

$$
2) r = 4\cos\varphi.
$$

Следовательно, полярный радиус  $r$  меняется от 2 до  $4\cos\varphi$ .

Найдем пределы изменения угла  $\varphi$  (на рисунке они показаны лучами). Для этого решим систему:

$$
\begin{cases}\nr = 2 \\
r = 4\cos\varphi\n\end{cases} \Leftrightarrow 4\cos\varphi = 2 \Leftrightarrow \cos\varphi = 0,5 \Leftrightarrow \varphi = \pm\frac{\pi}{3} + 2\pi k, \quad k \in \mathbb{Z}.
$$

В нашем случае угол  $\varphi$  меняется от  $\left(-\frac{\pi}{3}\right)$  до  $\left(\frac{\pi}{3}\right)$ .

Таким образом, область D в полярной системе координат определяется системой неравенств:

 $\sqrt{ }$ 

$$
\begin{cases}\n-\frac{\pi}{3} \le \varphi \le \frac{\pi}{3}, \\
2 \le r \le 4 \cos \varphi.\n\end{cases}
$$
\n3a

\n3a

\n3a

\n4

\n4

\n5

\n5

\n5

\n6

\n7

\n8

\n9

\n1

\n1

\n1

\n1

\n2

\n2

\n3

\n4

\n4

\n5

\n5

\n6

\n7

\n8

\n9

\n1

\n1

\n1

\n1

\n1

\n2

\n4

\n5

\n5

\n6

\n7

\n8

\n9

\n1

\n1

\n1

\n1

\n1

\n2

\n2

\n4

\n5

\n5

\n6

\n8

\n9

\n1

\n1

\n1

\n1

\n1

\n1

\n2

\n2

\n3

\n4

\n5

\n5

\n6

\n8

\n9

\n1

\n1

\n1

\n1

\n1

\n1

\n1

\n2

\n2

\n3

\n4

\n5

\n5

\n6

\n8

\n9

\n1

\n1

\n1

\n1

\n1

\n1

\n1

\n2

\n2

\n3

\n4

\n5

\n5

\n6

\n6

\n7

\n8

\

**Задание 2.** Вычислить  $\iint_R e^{x^2+y^2} dx dy$ , где область интегрирования  $D: \begin{cases} 0 \leq x \leq 2 \\ 0 \leq y \leq \sqrt{4-x^2} \end{cases}$ .

Решение. Область интегрирования представляет собой четверть круга (рис. 3), лежащая в первой четверти. Удобно перейти к полярным координатам  $(r; \varphi)$ :

$$
e^{x^2+y^2}=e^{r^2(\cos^2\varphi+\sin^2\varphi)}=e^{r^2}.
$$

Область D в полярной системе координат определяется системой неравенств:

$$
\begin{cases} 0 \le \varphi \le \frac{\pi}{2}, \\ 0 \le r \le 2. \end{cases}
$$

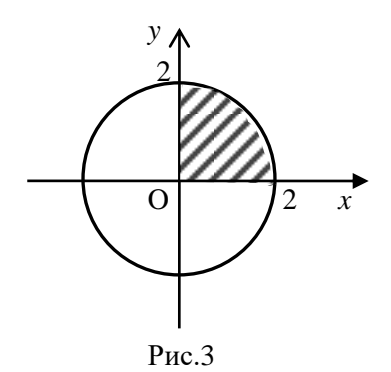

Следовательно.

$$
\iint\limits_{D} e^{x^2+y^2} dxdy = \int\limits_{0}^{\frac{\pi}{2}} d\varphi \int\limits_{0}^{2} e^{r^2} r dr = \int\limits_{0}^{\frac{\pi}{2}} \frac{1}{2} e^{r^2} \Big|_0^2 d\varphi = \frac{1}{2} \int\limits_{0}^{\frac{\pi}{2}} (e^4 - 1) d\varphi = \frac{1}{2} (e^4 - 1) \varphi \Big|_0^{\frac{\pi}{2}} = \frac{\pi}{4} (e^4 - 1).
$$

**Задание 3.** Вычислить  $\iint \cos \sqrt{x^2 + y^2} dxdy$  по области  $D: \frac{\pi^2}{4} \le x^2 + y^2 \le 4\pi^2$ .

Решение. Область интегрирования представляет собой кольцо (рис. 4), поэтому целесообразно перейти к полярным координатам,  $\mathbf{y}$ применяя формулы:

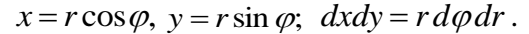

Область интегрирования D в полярной системе координат будет определяться системой неравенств:

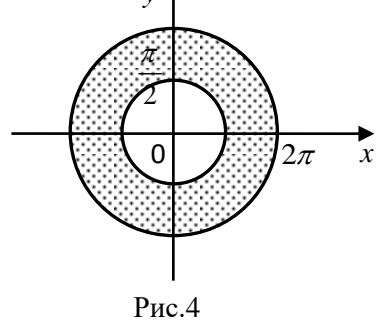

$$
\int_{D} 0 \le \varphi \le 2\pi,
$$
  

$$
\int_{D} \frac{\pi}{2} \le r \le 2\pi.
$$
  

$$
\iint_{D} \cos \sqrt{x^2 + y^2} dx dy = \iint_{D} \cos r \cdot r dr d\varphi = \int_{0}^{2\pi} d\varphi \int_{\frac{\pi}{2}}^{2\pi} r \cos r dr.
$$

Внутренний интеграл берем по частям и получаем:

$$
\int_{0}^{2\pi} d\varphi \int_{\frac{\pi}{2}}^{2\pi} r \cos r dr = \int_{0}^{2\pi} \left( r \sin r \Big|_{\frac{\pi}{2}}^{2\pi} - \int_{\frac{\pi}{2}}^{2\pi} \sin r dr \right) d\varphi = \int_{0}^{2\pi} \left( r \sin r \Big|_{\frac{\pi}{2}}^{2\pi} + \cos r \Big|_{\frac{\pi}{2}}^{2\pi} \right) d\varphi = \int_{0}^{2\pi} \left( -\frac{\pi}{2} + 1 \right) d\varphi =
$$
\n
$$
= \left( -\frac{\pi}{2} + 1 \right) \varphi \Big|_{0}^{2\pi} = \left( -\frac{\pi}{2} + 1 \right) \cdot 2\pi = 2\pi - \pi^{2}.
$$

## **Дополнительные задачи**

Вычислить интегралы, переходя к полярным координатам:

- 1)  $\int \sqrt{x^2 + y^2} 9 dx dy$  $\iint\limits_D \sqrt{x^2 + y^2} - 9 \, dx dy$ , где область *D* ограничена окружностями  $x^2 + y^2 = 9$  и  $x^2 + y^2 = 25$ ;
- 2)  $\iint_D e^{-x^2} dx$  $e^{-x^2-y^2} dx dy$ , где область *D* – круг  $x^2 + y^2 \le a^2$ . Ответы: 1)  $\frac{128}{3}\pi$  $\frac{128}{2}\pi$ ; 2)  $\pi\left(1-e^{-a^2}\right)$ .